**股识吧 gupiaozhishiba.com**

 $50$ 

**炒股票怎么开通融资|股票怎么开通融资融券??-股识吧**

A  $20$   $50$ 

 $50\,$ 

 $\infty$ 

50W, 6

 $N$ 

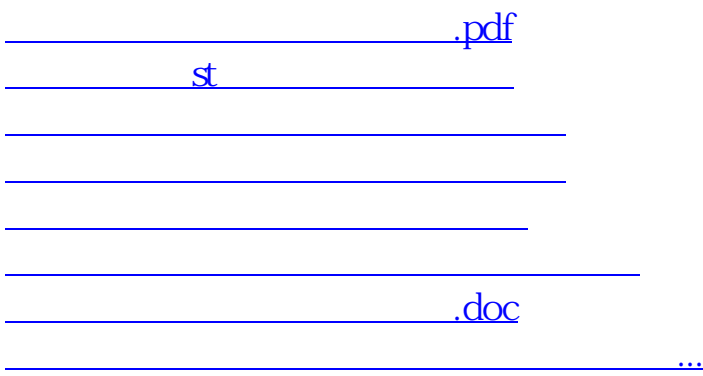

<https://www.gupiaozhishiba.com/author/22047149.html>